# ANALYSER LE TRAFIC DE SON SITE INTERNET AVEC GOOGLE ANALYTICS

# POUR APPRENDRE À CONNAITRE LE COMPORTEMENT des visiteurs et optimiser votre site internet.

#### Formations connexes :

- Google Ads
- Référencement de site internet

# **OBJECTIFS**

Comprendre les fondamentaux et découvrir les fonctionnalités de Google Analytics. Paramétrer un compte et mettre en place des rapports d'analyse.

## **223 POUR QUI ?**

Dirigeants de TPE et travailleurs indépendants, webmaster, toute personne disposant d'un site Internet souhaitant analyser en détail le trafic.

# $\nabla$  PRÉ-REQUIS

Maniement de base de l'outil informatique. Disposer d'un site internet en ligne et les accès pour le modifier.

# Durée

1 journée de 7 heures

#### Environnement - 1

PC (Windows) ou MAC (IOS)

# LES PLUS / MÉTHODE PÉDAGOGIQUE

Formateur lui-même en charge de l'analyse du trafic de sites internet au sein d'une agence web. Formation opérationnelle, vous exploiterez directement les techniques de mesure d'audience.

## Responsable pédagogique

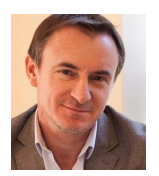

#### **Sébastien MARGUIN**

Ingénieur de formation. Enseignant en BTS. 23 ans d'expérience **04 86 80 41 99 contact@gest-com.fr / www.gest-com.fr**

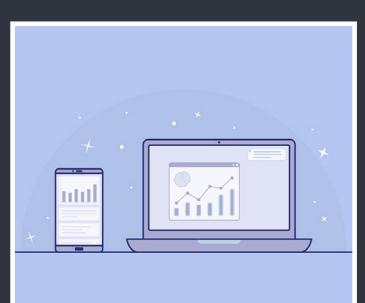

# programme

#### **Généralités**

- Fonctionnement de l'outil
- Définition d'un outil WebAnalytics

#### **Installer Google Analytics**

- Comment créer un compte
- Comment Google Analytics mesure votre audience
- Vérifier l'installation de la mesure d'audience

#### **Analyse de l'audience**

- Qui sont vos internautes ?
- Vos internautes vous sont-ils fidèles ?
- Comprendre l'environnement de vos internautes

#### **Analyse des sources**

- Accès directs ou naturels
- Sites référents : qui sont vos vrais partenaires
- Mesurer l'audience de votre référencement naturel
- Autres sources de trafic

#### **Analyse des pages visitées**

- Suivre les pages les plus visitées
- Les pages d'entrées et de sorties
- Identifier les requêtes de votre moteur de recherche interne

#### **Générer votre tableau de bord**

- Exporter vos données
- Créer un rapport personnalité

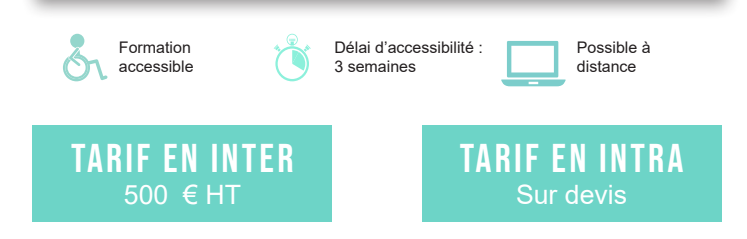

## Intervenant

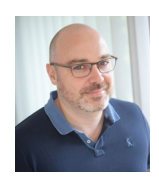

## **Lionel ROBIN**

Plus de 20 ans d'expérience dans l'informatique & le digital, gérant d'une agence webdepuis 2001. Intervenant à la CMA de l'Ain, à l'OMGA de Mâcon.

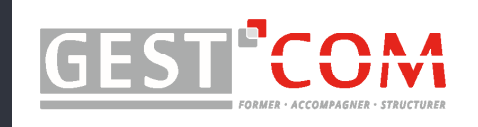